Grandma's House 0.38 Walkthrough rev 1.10

Written by: MrBubu https://www.patreon.com/mrbubu

**Grandma's House** 

By Moonbox

https://www.patreon.com/moonboxgames

This walkthrough intends to show all the paths through the game in an objective way. Colors and styles are only meant to highlights elements, not influence your decision. There isn't a right or wrong way through the game, only <u>you</u> should decide.

Only decisions that have an impact on the story or your character are shown. There are obviously many scenes that can play differently based on your choices, but "cosmetic" differences or small alterations in the dialogues are not part of this walkthrough.

The PDF is best viewed on a touch screen where it is easy to drag, zoom in and out with the fingers.

On a PC with Acrobat Reader, make sure to use the "hand" icon to easily drag with the mouse. Use *Control* + Mouse wheel to zoom in or out.

#### Legend

Character and game related attributes that can be increased/decreased (i.e.: a number value) will be represented with an icon followed by the character/description name: Bubu or Bubu

More complex values will be written as text instead:

girls kissed +20

Reference to these values will reuse the same icon or text:

Bubu is at least 5 girls kissed is at least 25

While the game is being developed, decisions that do not impact the story (yet) will be displayed like this:

ViGrannyi igrandmas kissed +20i

### Icons

: +1 Relationship point :-1 Relationship point

#### Flow Symbols

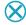

Skip until the next section

## Decision labels

When something you do can have an impact later on in the game, a label will be visible where it happens like this  $\frac{decide something}{decide something}$ 

In some rare cases decisions can be reversed, to distinguish it more easily the label will look like this did not decide something #123

References to this label will also include the same number so it is easy to track it down to where it happened (could be multiple places). decided something  $^{\#123}$ 

Some decision labels can denote a progression and sometimes we must check if the current value is above or below a certain threshold. To keep it succinct, all accepted values will be listed in brackets.

For example let's define some karate belts and assign each one to a numerical value:

0 ⇒ white belt \*\*78, 1 ⇒ yellow belt \*\*78, 2 ⇒ orange belt \*\*78

If in the code the condition checks that the value must be at least 1 (karate\_belt >= 1)

It will be listed like this: karate belt: [yellow, orange] \*\*78

While the game is being developed, decisions that do not impact the story (yet) will be displayed like this: 
¿agree ; #55

Reversed decisions that do not impact the story (yet) will be displayed like this: ¿did not agree; #55

Check the last page of the walkthrough to learn how you can use the developer console to <del>cheat</del> alter their value for your benefit: (link).

Enjoy the game!

# **Table of Contents**

| Introduction        | 1 |
|---------------------|---|
| Table of Contents   | 2 |
| V0.38               | 3 |
| Cheat without a MOD | 4 |

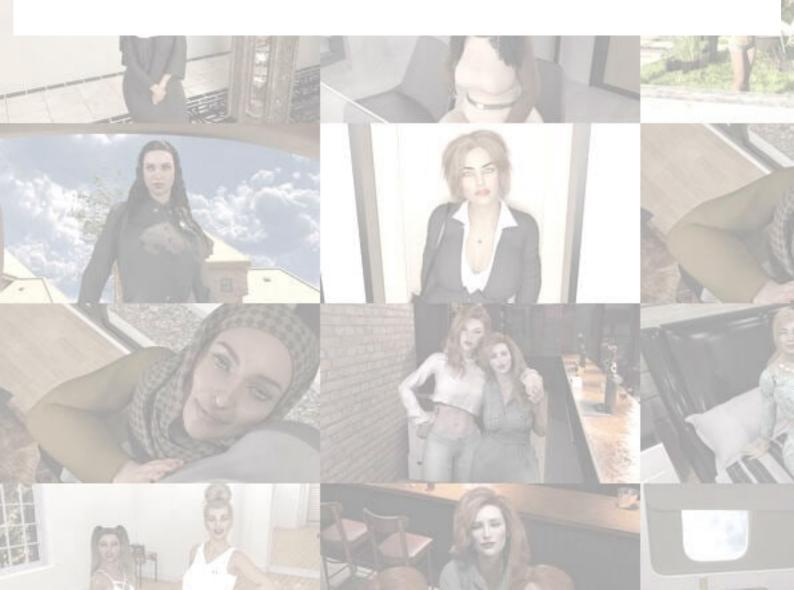

#### Grandma's House VO.38

Only if not ok with drinking Jamila's breast milk not breastfeeding from Jamila #109

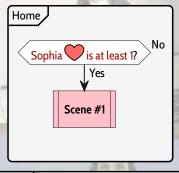

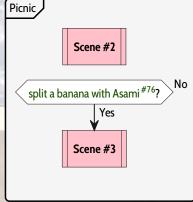

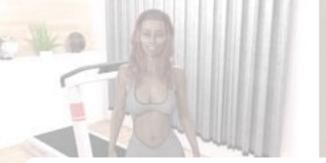

# Grandma's House 0.38 Walkthrough rev 1.10

Cheat without a MOD

So you want to try out a new branch but do not feel like completely starting over a new game?

Don't worry, with the developer console you can easily modify in-game variables. You only need some basic understanding of scripting.

The easiest way to enable it is to use the Universal Ren'Py Mod from 0x52. Download it from the webpage: <a href="https://0x52.dev/mods/Universal-Ren-Py-Mod-1000">https://0x52.dev/mods/Universal-Ren-Py-Mod-1000</a>, then unzip it and drop the rpa file in the game folder.

(Re)Start the game and load a savegame, type ALT+O (Hold the ALT key and type the letter O) to open the console and use the ESC key to exit

#### **Character variables**

variable: The variable definition: what it represents set variable / new value: what to type in the developer console to turn the variable on or set a new value unset variable: what to type in the developer console to turn the variable off check current value: what to type in the developer console to check the current value

| variable    | definition                       | set variable / new value | unset variable | check current value |
|-------------|----------------------------------|--------------------------|----------------|---------------------|
| aalPoints   | Aaliyah relationship points      | aalPoints = value        |                | aalPoints           |
| anaPoints   | Anabelle relationship points     | anaPoints = value        |                | anaPoints           |
| btyPoints   | Betty relationship points        | btyPoints = value        |                | btyPoints           |
| cPoints     | Catherine relationship points    | cPoints = value          |                | cPoints             |
| copPoints   | Sandra relationship points       | copPoints = value        |                | copPoints           |
| docPoints   | Priya relationship points        | docPoints = value        |                | docPoints           |
| elaPoints   | Elaine relationship points       | elaPoints = value        |                | elaPoints           |
| fiPoints    | Fiona relationship points        | fiPoints = value         |                | fiPoints            |
| isaPoints   | Isabella relationship points     | isaPoints = value        |                | isaPoints           |
| jadaPoints  | Jada relationship points         | jadaPoints = value       |                | jadaPoints          |
| jamPoints   | Jamila relationship points       | jamPoints = value        |                | jamPoints           |
| jasPoints   | Jasmine relationship points      | jasPoints = value        |                | jasPoints           |
| josPoints   | Josianne relationship points     | josPoints = value        |                | josPoints           |
| krnPoints   | Karen relationship points        | krnPoints = value        |                | krnPoints           |
| lPoints     | Elizabeth relationship points    | lPoints = value          |                | lPoints             |
| lilPoints   | Lily relationship points         | lilPoints = value        |                | lilPoints           |
| linaOrgasms | Lina orgasms                     | linaOrgasms = value      |                | linaOrgasms         |
| linaPoints  | Lina relationship points         | linaPoints = value       |                | linaPoints          |
| maidPoints  | Shizuka relationship points      | maidPoints = value       |                | maidPoints          |
| massPoints  | Aiko relationship points         | massPoints = value       |                | massPoints          |
| mblPoints   | Mabel relationship points        | mblPoints = value        |                | mblPoints           |
| milaPoints  | Mila relationship points         | milaPoints = value       |                | milaPoints          |
| minPoints   | Minnie relationship points       | minPoints = value        |                | minPoints           |
| nbrPoints   | Natalia relationship points      | nbrPoints = value        |                | nbrPoints           |
| nnPoints    | Allison relationship points      | nnPoints = value         |                | nnPoints            |
| ophPoints   | Ophelia relationship points      | ophPoints = value        |                | ophPoints           |
| pavPoints   | Paveena relationship points      | pavPoints = value        |                | pavPoints           |
| plyPoints   | Polly relationship points        | plyPoints = value        |                | plyPoints           |
| riPoints    | Riona relationship points        | riPoints = value         |                | riPoints            |
| shwPoints   | Shawna relationship points       | shwPoints = value        |                | shwPoints           |
| smarPoints  | Sister Maria relationship points | smarPoints = value       |                | smarPoints          |
| sophPoints  | Sophia relationship points       | sophPoints = value       |                | sophPoints          |
| svtPoints   | Svetlana relationship points     | svtPoints = value        |                | svtPoints           |
| tyaPoints   | Tanya relationship points        | tyaPoints = value        |                | tyaPoints           |
| twnPoints   | Twins relationship points        | twnPoints = value        |                | twnPoints           |
| yvPoints    | Yvonne relationship points       | yvPoints = value         |                | yvPoints            |
| zelPoints   | Zelda relationship points        | zelPoints = value        |                | zelPoints           |

# Game Decisions Variables

label: The label as found in the walkthrough set variable: what to type in the developer console to turn the variable on unset variable: what to type in the developer console to turn the variable off check current value: what to type in the developer console to check the current value

| label | set variable | unset variable | check current value |
|-------|--------------|----------------|---------------------|
|-------|--------------|----------------|---------------------|

## Unlock scenes

number: The scene numberunlock: what to type in the developer console to unlock itlock: what to type in the developer console to lockcheck current value: what to type in the developer console to check the current value

persistent.day88asamiBanana = 1

|   | number | unlock                            | lock                              | check current value           |  |
|---|--------|-----------------------------------|-----------------------------------|-------------------------------|--|
|   | 1      | persistent.day88sophiaSex = 1     | persistent.day88sophiaSex = 0     | persistent.day88sophiaSex     |  |
|   | 2      | persistent.day88asamiThighjob = 1 | persistent.day88asamiThighjob = 0 | persistent.day88asamiThighjob |  |
| r |        |                                   |                                   |                               |  |

persistent.day88asamiBanana = 0

persistent.day88asamiBanana